### **МІНІСТЕРСТВО ОСВІТИ І НАУКИ УКРАЇНИ**

## **ХАРКІВСЬКИЙ НАЦІОНАЛЬНИЙ ЕКОНОМІЧНИЙ УНІВЕРСИТЕТ ІМЕНІ СЕМЕНА КУЗНЕЦЯ**

# **ЗАТВЕРДЖЕНО**

на засіданні кафедри

**ПОГОДЖЕНО** Проректор з навчально-методичної роботи

\_\_\_\_\_\_\_\_\_\_\_\_\_\_\_\_\_\_\_\_\_\_\_\_\_\_\_\_ Протокол № 1 від 22. 08.2023 р.

\_\_\_\_\_\_\_\_\_\_\_\_\_\_\_\_\_Каріна НЕМАШКАЛО

#### **«3D-ГРАФИКА»**

#### **робоча програма навчальної дисципліни**

Галузь знань **18 Виробництво та технології** Спеціальність **186 Видавництво та поліграфія** Освітній рівень **перший (бакалаврський)**  Освітня програма **"Технології електронних мультимедійних видань"**

Вид дисципліни базова Мова викладання, навчання та оцінювання українська

Розробник: к.т.н., доцент Ігор КОБЗЕВ

Завідувач кафедри комп'ютерних систем і технологій Олександр ПУШКАР

Гарант програми Саветного программи Саветного Андрій ГОРДЄЄВ

### **Харків ХНЕУ ім. С. Кузнеця 2023**

### **ВСТУП**

3D-графіка має широкий спектр застосування в усіх видах дизайнерської діяльності (дизайн інтер'єру, створення віртуальних музейних просторів, мультиплікація) і в наочній візуалізації різних технологічних процесів (анімація руху механізмів, внутрішню будову різних конструкцій і т. д.).

Дисципліна 3D-графіка грає одну з основних ролей у програмі підготовки магістрів за напрямом Видавничо-поліграфічна справа.

Цілі і завдання дисципліни 3D-графіка визначаються науковими та професійними аспектами підготовки кваліфікованих фахівців і складаються у формуванні свідомості магістрів на основі засвоєння закономірностей інформаційних процесів у нерозривному зв'язку з методами і способами візуалізації та моделювання тримірних об'єктів.

Завдання вивчення дисципліни 3D-графіка полягають у наступному: отримання системного уявлення про особливості застосування тримірного моделювання;

оволодіння знаннями у сфері опису, подання та формалізації різноманітних можливостей графічного 3D редактора;

отримання навичок використання тримірного моделювання у вирішенні різних прикладних завдань;

ознайомлення з методами створення віртуальних просторів.

Дисципліна 3D-графіка вивчається в 1-му семестрі і є зв'язуючою по відношенню до суміжних навчальних дисциплін.

Навчальна дисципліна 3D-графіка належить до циклу професійно– орієнтованих дисциплін за фаховим спрямуванням Видавничо-поліграфічна справа зі спеціалізації Технологія електронних мультимедійних видань.

Для вивчення дисципліни 3D-графіка необхідно знання основ наступних дисциплін Вища математика, Прикладна математика, Інженерна та комп'ютерна графіка, Теорія кольору, Технології комп'ютерного дизайну, Комп'ютерна анімація.

Під час вивчення дисципліни 3D-графіка дотримується головна дидактична умова розвитку компетентності випускника, яке полягає в оптимальному синтезі контекстного навчання, моделює елементи майбутньої роботи магістра, і міждисциплінарної інтеграції.

Робоча програма розроблена відповідно до вимог галузевого стандарту вищої освіти МОН України на базі освітньо-професійної програми підготовки магістра, розробленою Науково методичною комісією МОН України.

2

Результати навчання та компетентності, які формує навчальна дисципліна визначено в табл. 1.

Таблиця 1

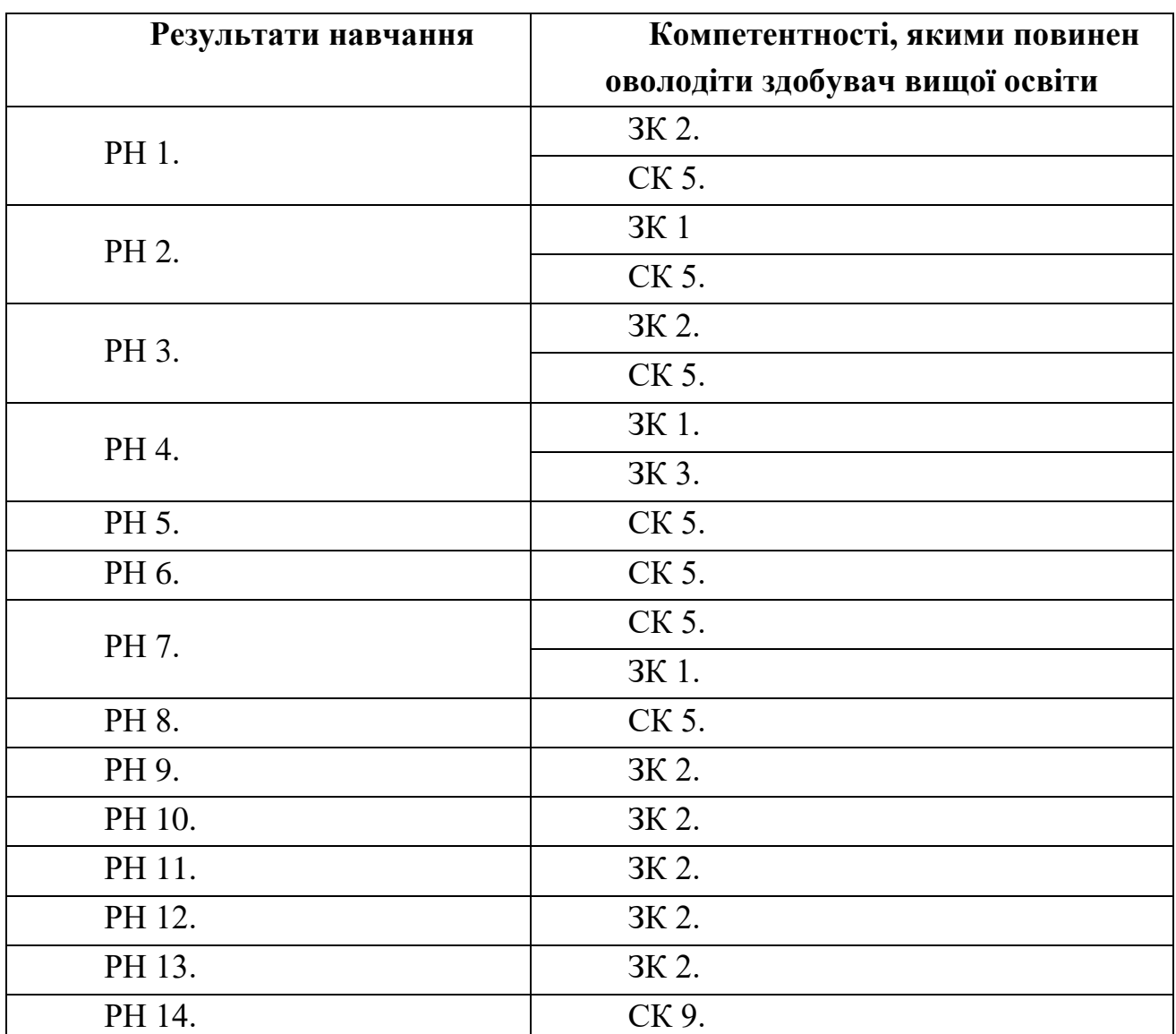

Результати навчання та компетентності, які формує навчальна дисципліна

де, ЗК 1 Здатність застосовувати знання у практичних ситуаціях;

ЗК 2. Здатність генерувати нові ідеї (креативність);

ЗК 3. Здатність спілкуватися іноземною мовою;

СК 5. Здатність розробляти та впроваджувати нові технологічні процеси, зокрема ресурсо- та енергозберігаючі технології, та види продукції у сфері видавництва та поліграфії, здійснювати оптимізацію виробничих процесів відповідно до поставлених вимог;

СК 9. Проводити аналіз сучасних цифрових медіапродуктів як культурних форм напрямів підвищення ефективності діяльності підприємства;

РН 1. Нести відповідальність за розвиток професійного знання і практик, оцінювання стратегічного розвитку команди, формування ефективної кадрової політики;

РН 2. Оцінювати перспективи, створювати науково-технічно обґрунтовані прогнози досліджувати й здійснювати концептуально-змістове моделювання тенденцій розвитку галузі;

РН 3. Приймати ефективні рішення з питань видавництва та поліграфії, у тому числі у складних і непередбачуваних умовах; прогнозувати їх розвиток та кон'юнктуру ринку; визначати фактори, що впливають на досягнення поставлених цілей, зокрема, вимоги споживачів; аналізувати і порівнювати альтернативи; оцінювати ризики та імовірні наслідки рішень;

РН 4. Вільно спілкуватись усно і письмово українською мовою та однією з іноземних мов (англійською, німецькою, італійською, французькою, іспанською) при обговоренні професійних питань, досліджень та інновацій в сфері видавництва і поліграфії та дотичних проблем;

РН 5. Розробляти та виконувати проекти видавничо-поліграфічного виробництв та систем їх інженерно-технічного забезпечення з врахуванням інженерних, правових, економічних, екологічних та соціальних аспектів, здійснювати їх інформаційне та методичне забезпечення;

РН 6. Здійснювати управління складною діяльністю у сфері видавництва та поліграфії, організовувати та вдосконалювати діяльність видавничополіграфічних виробництв, розробляти плани і заходи з їх реалізації, забезпечувати якість, та розраховувати техніко-економічну ефективність виробництва;

РН 7. Здійснювати комп'ютерне проектування окремих складових технологічного процесу;

РН 8 Розробляти і впроваджувати ефективні технології, розробляти інструкції та технологічні регламенти на випуск продукції видавництва та поліграфії;

РН 9. Здійснювати дослідження та/або провадити інноваційну діяльність з метою отримання нових знань та створення нових технологій та продуктів в сфері видавництва і поліграфії та в ширших мультидисциплінарних контекстах;

РН 10. Будувати та досліджувати моделі технологічних процесів видавництва та поліграфії, оцінювати їх адекватність, визначати межі застосовності;

4

РН 11. Застосовувати сучасні експериментальні та математичні методи, інформаційні технології та спеціалізоване програмне забезпечення для досліджень і розробок у сфері видавництва та поліграфії;

РН 12. Відшуковувати необхідні дані в науковій літературі, базах даних та інших джерелах, аналізувати та оцінювати ці дані;

РН 13. Використовувати у практичній діяльності знання вітчизняного та міжнародного законодавства щодо захисту та збереження авторських прав при виготовленні друкованих та електронних видань, паковань, мультимедійних інформаційних продуктів та інших видів виробів видавництва й поліграфії.

РН 14. Аналізувати, дискутувати та визначати найбільш доцільне рішення щодо проектування та прикладної реалізації процесу розробки друкованої та мультимедійної продукції;

# **ПРОГРАМА НАВЧАЛЬНОЇ ДИСЦИПЛІНИ**

# **Змістовий модуль 1 Аналітичні 3D-об'єкти Тема 1. Аналітична 3D-графіка**

Аналітична графіка. Класифікація способів побудови 3D-графіків. Математична модель поверхні. Опис аналітичних поверхонь. Площина. Поверхні другого порядку. Сфера. Двуполостний гіперболоїд. Еліптичний параболоїд. Гіперболічний параболоїд. Циліндр. Конус. Тороїдальна поверхню. Квадратична форма. Матричний запис рівняння поверхні другого порядку. Характеристична квадратична форма.

3D-графіка в *mathcad*. Алгоритм побудови поверхні в *mathcad*. Матриця вузлових точок. Алгоритм побудови поверхонь обертання. Засоби побудови 3Dграфіків в *mathcad*. Властивості 3D-графіків. Форматування 3D-графіків.

### **Тема 2. Фрактальна 3D-графіка**

Поняття фрактала. Історія фракталів. Класифікація фракталів. Геометричні фрактали. Алгебраїчні фрактали. Стохастичні фрактали. Просторові фрактали. Області застосування фракталів. Математичний опис фракталів. Програми створення та редагування фракталів. Редактор 3Dфракталів *Mandelbulb3D*. Генератор тривимірних фракталів *Incendia*. Інтерфейс *Incendia*. Первісне створення і редагування фракталів в Incendia. Експорт 3Dфракталів з *Incendia* в *3ds max*. Фрактали в *3ds max*.

# **Змістовий модуль 2 Полігональні 3D-об'єкти Тема 3. Полігональна 3D-графіка**

Завдання уявлення 3D-об'єктів. Основні типи 3D-моделей. Способи представлення моделей геометричних об'єктів. Структура геометричній моделі об'єктів. Точкове та каркасне уявлення геометричної моделі об'єктів. Загальний вигляд параметричної поверхні. Поверхневе завдання тривимірних об'єктів. Полігональна модель. Патч-модель. Об'ємне завдання тривимірних об'єктів. Поняття "воксель". Параметричне завдання геометричних об'єктів. Види параметричних функцій двох змінних.

Типи редагованих поверхонь: *Editable Mesh, Editable Poly, Editable Patch, NURBS Surface*. Перетворення об'єктів *3ds max* у різні типи поверхонь. Налаштування режимів редагування. Режими редагування поверхонь *Vertex* (Вершина), *Edge* (Ребро), *Face* (Грань), *Polygon* (Полігон) і *Element* (Елемент). Сіткове моделювання в *3ds max*. Моделювання за допомогою полігонів.

### **Тема 4. Cплайнова 3D-графіка**

Поняття сплайна. Інтерполяція сплайна. Види сплайнів. Кубічний сплайн. B-сплайн. *NURBS*. Функція сплайна. Умови формування функції сплайна. Сплайн у формі Эрмита. Сплайн у формі Безье. Поліноміальна сплайнінтерполяція. Конструювання криволінійних поверхонь. Примітиви сплайнів. Додаткові об'єкти сплайнів. Створення складних геометричних тривимірних об'єктів на основі фігур сплайнів. Модифікатори *Surface* (Поверхня), *Lathe* (Обертання навколо осі), *Sweep* (Выгнутость), *Extrude* (Витискування) і *BeveL* (Витискування із скосом), *Loft* (Лофтинг). Створення тривимірних об'єктів на основі сплайнів. Використання *NURBS* для створення тривимірних об'єктів. Два типи *NURBS* кривих і поверхонь: *Poin*t і *CV*. Плаваюча панель *NURBS*. Основні прийоми роботи з *NURBS* кривими і поверхнями. Режим *Sub-Object* (Підоб'єкти).

Перелік практичних (семінарських) та / або лабораторних занять / завдань за навчальною дисципліною наведено в табл. 2

### Таблиця 2

# **Перелік практичних (семінарських) та / або лабораторних занять / завдань**

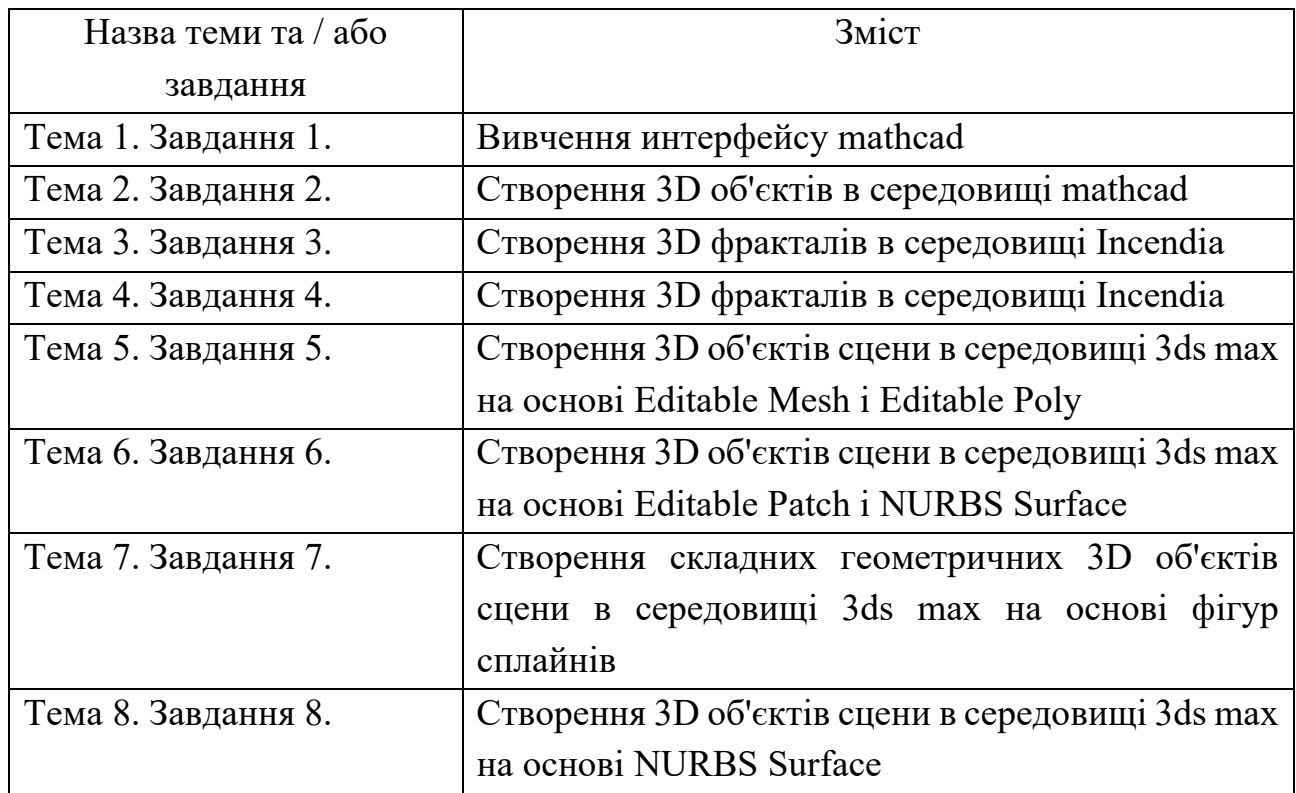

Перелік самостійної роботи за навчальною дисципліною наведено в табл. 3

Таблиця 3

# **Перелік самостійної роботи**

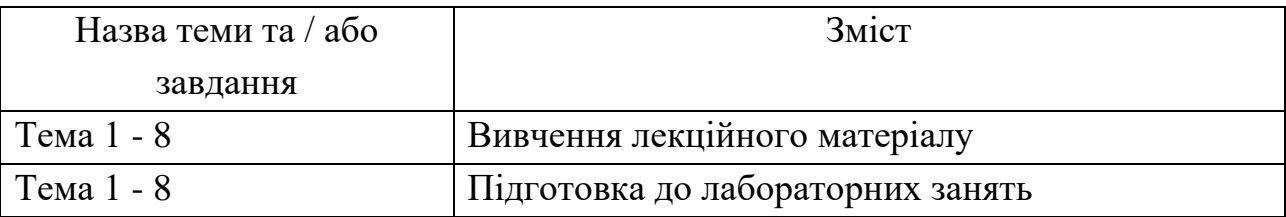

Кількість годин лекційних, практичних (семінарських) та / або лабораторних занять та годин самостійної роботи наведено в робочому плані (технологічній карті) з навчальної дисципліни.

## **МЕТОДИ НАВЧАННЯ**

Використовуються методи навчання спрямовані на активізацію та стимулювання навчально-пізнавальної діяльності здобувачів вищої освіти.

Реалізуються вони за допомогою пояснювально-ілюстративного методу на лекціях і репродуктивного методу на лабораторних заняттях. А саме: презентації, ілюстрації (лекції 1-8), робота в малих групах (лабораторна робота 1-8)

## **ФОРМИ ТА МЕТОДИ ОЦІНЮВАННЯ**

Максимальна рейтингова оцінка за вивчення дисципліни протягом семестру під час проведення лекційних та лабораторних занять оцінюється сумою набраних балів і становить 100 балів.

Для оцінювання роботи студентів протягом семестру підсумкова рейтингова оцінка розраховується як сума оцінок за виконання та захист звітів з лабораторних робіт (усього 8 занять) – 100 балів.

Поточний контроль роботи студентів на лабораторних заняттях здійснюється у формі індивідуального опитування і формі тестування за звітами з лабораторних робіт, що передбачає ґрунтовні, розгорнуті відповіді студентів на питання, що відноситься до матеріалу лабораторної роботи. Питання індивідуального опитування стимулюють студентів логічно мислити, порівнювати, аналізувати, доводити, підбирати переконливі приклади, встановлювати причинно-наслідкові зв'язки, робити обґрунтовані висновки.

Поточний контроль роботи студентів у формі тестування, надає можливість за незначних витрат аудиторного часу перевірити усіх студентів. Тести містять питання різних типів та рівнів складності.

## **РЕКОМЕНДОВАНА ЛІТЕРАТУРА Основна**

1. Євсєєв, О. С. Створення інтерактивних медіа [Електронний ресурс] : навч. посіб. / О. С. Євсєєв ; Харківський національний економічний університет ім. С. Кузнеця. - Харків : ХНЕУ ім. С. Кузнеця, 2020. - 138 с. - URL:<http://repository.hneu.edu.ua/handle/123456789/24522>

2. Пушкар О. І. Культура цифрових медіа [Електронний ресурс] : навчальний посібник / О. І. Пушкар, Є. М. Грабовський; Харківський національний економічний університет ім. С. Кузнеця. — Харків : ХНЕУ ім. С. Кузнеця, 2022. — URL:<http://repository.hneu.edu.ua/handle/123456789/28184>

3. Інженерна та комп'ютерна графіка : підруч. для студ. ВНЗ / В. Є. Михайленко, В. В. Ванін, С. М. Ковальов. – 5-те вид. – К. : Каравела, 2010. – 360 c.

4. Дж. Лі, Б. Уер. Тривимірна графіка та анімація. — 2-е вид. — М. : Вільямс, 2002. — 640 с.

5. Д. Херн, М. П. Бейкер. Комп'ютерна графіка й стандарт OpenGL. — 3-е вид. — М. : Вільямс, 2005. — 1168 с.

6. Е. Енджел. Інтерактивна комп'ютерна графіка. Вступний курс на базі OpenGL. — 2-е вид. — М. : Вільямс, 2001. — 592 с.

7. Г. Снук. 3D-ландшафти в реальному часі на  $C + i$  DirectX 9. — 2-е вид. — М. : Кудиц-прес, 2007. — 368 с. — ISBN 5 -9579-0090-7.

8. Лотошинська Н., Ізонін І. Технології 3D-моделювання в програмному середовищі 3ds Max з дисципліни "3D-Графіка" – Львів, Львівська політехніка., 2020. – 216 с.

## **Додаткова**

1. Hrabovskyi Y. Method of construction of adaptive interface of multimedia product / Y. Hrabovskyi, T. Borzykh // Наукові записки [Української академії друкарства]. – 2021. – № 2 (63). – С. 52-63. URL: http://repository.hneu.edu.ua/handle/123456789/27633

2. Pushkar O. Development of information model of color reproduction process in polygraphic systems / O.Pushkar, A. Gordyeyev // Development Management. – 2021. - 19(1). - 35-41. URL:

http://repository.hneu.edu.ua/handle/123456789/2844[4](https://www.amazon.com/dp/178961256X?tag=uuid10-20)

3. [Blender 3D By Example A project-based guide to learning the latest](https://www.amazon.com/dp/178961256X?tag=uuid10-20)  [Blender 3D, EEVEE rendering engine, and Grease Pencil, 2nd Edition](https://www.amazon.com/dp/178961256X?tag=uuid10-20) Oscar Baechler, Xury Gree r2020

4. [Design Energy Simulation for Architects Guide to 3D Graphics](https://www.amazon.com/dp/041584066X?tag=uuid10-20) [Kjell](https://bookauthority.org/author/Kjell-Anderson)  [Anderson](https://bookauthority.org/author/Kjell-Anderson) 2014

5. "3D computer graphics". ScienceDaily. Retrieved 2019-01-19.

6. "An Historical Timeline of Computer Graphics and Animation". Archived from the original on 2008-03-10. Retrieved 2009-07-22.

7. "Computer Graphics". Learning Computer History. 5 December 2004.

*8.* Ivan Sutherland Sketchpad Demo 1963*, retrieved 2023-04-25*

# **Інформаційні ресурси в Інтернеті**

1. 3D tutorials – URL : https://3dtotal.com/tutorials/3d

2. 3ds Max 2022 Tutorial: Beginner Crash Course (START HERE)

– URL : https://area.autodesk.com/m/redefinefx/tutorials/3ds-max-2022-tutorialbeginner-crash-course-start-here

3. 3DS Max Learn Basics Foundation Course – URL : https://www.udemy.com/course/3ds-max-learn-basics-foundationcourse/learn/lecture/5954680?start=30#learning-tools

4. 24 3ds Max Modeling Tutorials for the Beginner – URL : https://www.tutorialboneyard.com/3ds-max-modeling-beginner-tutorials/

5. autodesk-3ds-max– URL : https://3dground.net/ua/articles/autodesk-3dsmax